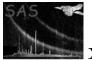

# rgscombine

June 2, 2019

## Abstract

Combines a list of spectrum files to create one combined spectrum file, and the corresponding list of response matrices and background spectrum, to create one final response matrix and background spectrum file, for a paticular RGS instrument and spectral order (if they were calculated using beta space) or for both RGS instruments and the same spectral order (if they were calculated using wavelength grid).

## 1 Instruments/Modes

Instrument Mode RGS Spectroscopy

## 2 Use

| pipeline processing  | no  |  |
|----------------------|-----|--|
| interactive analysis | yes |  |

# 3 Description

This task adds spectra, background spectra and response matrices of both instruments and same spectral order (wavelength bining), to produce combined files that can be used for quantitative analysis in a spectral fitting package such as Xspec. The component spectra should have been produced by **rgsproc**, using the **spectrumbinning** parameter set to lambda.

The task differs from rgsfluxer, in that it is able to combine response matrices and produce a single response matrix for spectral analysis. The spectra attributes and response values, bar counts, are weighted prior to addition, in terms of the exposure time and areascal of the individual observation. In this way the spectra (NET or TOTAL), including background spectra, can be combined.

# 4 Parameters

This section documents the parameters recognized by this task (if any).

|      | ······································ |      |      |         |             |
|------|----------------------------------------|------|------|---------|-------------|
| Para | meter                                  | Mand | Type | Default | Constraints |

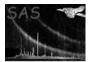

| pha | yes | list  | of |  |
|-----|-----|-------|----|--|
|     |     | files |    |  |

A list of one or more spectrum files, all produced by **rgsspectrum**. The task does not enforce any constraint on the combining of dissimilar spectra.

| rmf                                                                             | no | string |  |  |  |
|---------------------------------------------------------------------------------|----|--------|--|--|--|
| A list of one or more response matrix files, all produced by <b>rgsrmfgen</b> . |    |        |  |  |  |

bkgnostringA list of one or more background spectrum files, if spectra to be combined are of type TOTAL. Spectracan be in COUNTS or RATE (as produced by rgsbkgmodel)

| filepha                      | no         | file      |             |      |        |           |    |     |         |
|------------------------------|------------|-----------|-------------|------|--------|-----------|----|-----|---------|
| The file name for the output | combined a | spectrum. | The default | name | varies | according | to | the | format: |
| combined spectra.ds.         |            |           |             |      |        |           |    |     |         |

filebkgnofileThe file name for the output combined background spectrum if applicable.The default name varies

according to the format: combinedbkgspec.ds

| filermf                         | no           | file         |                           |                            |  |
|---------------------------------|--------------|--------------|---------------------------|----------------------------|--|
| The file name for the output co | ombined resp | oonse matrix | . The default name varies | s according to the format: |  |
| combinedrespmat.ds              |              |              |                           |                            |  |

| rmfgrid                      | no           | int       | 4000                           |                                 |
|------------------------------|--------------|-----------|--------------------------------|---------------------------------|
| The number of energy bins in | the response | matrix. 7 | The default is 4000, as is the | default from <b>rgsrmfgen</b> . |

All matrices in the observation set must have the same number of bins to be combined.

| min                         | no            | real          | 4                         |             |
|-----------------------------|---------------|---------------|---------------------------|-------------|
| The minimum wavelength of o | output for ci | reating the g | grid over which to combin | ne spectra. |

| max                                                                                   | no | real | 40 |  |  |
|---------------------------------------------------------------------------------------|----|------|----|--|--|
| The maximum wavelength of output for creating the grid over which to combine spectra. |    |      |    |  |  |

| bins                                             | no | int | 3600 |  |  |
|--------------------------------------------------|----|-----|------|--|--|
| The number of pha channels in the spectra files. |    |     |      |  |  |

## 5 Errors

This section documents warnings and errors generated by this task (if any). Note that warnings and errors can also be generated in the SAS infrastructure libraries, in which case they would not be documented here. Refer to the index of all errors and warnings available in the HTML version of the SAS documentation.

## badResponseGrid (error)

The binning of the final response matrix with the parameter rmfgrid, is different from that found as the number for rows, in one of the input individual response matrices

## pairing (error)

The number of response matrix files does not match the number of spectrum files; there must be a one-to-one pairing.

#### wrongOrder (error)

Either: The RFLORDER attribute (reflection order) of the response matrix and background spectra (if applicable) must match the RFLORDER of the corresponding spectrum.

### wrongInstrument (error)

Either: The RGS instrument of the background spectra file does not match that of the pha spectra file, if applicable and adding background spectra, or the order of the response matrix does not match that of the spectra.

## badPhaName (error)

The name of a response matrix file can be inferred from the name of the corresponding spectrum file only if the final 14 characters of the spectrum file name begin with "SRSPEC".

#### illegalBkgName (error)

The first background spectra file name cannot be "."; it must either be "@" or else be given explicitly.

### wrongBinningUnit (error)

spectrum was not accumulated in lambda space.

### illegalSpectraHDUCLAS (error)

A HDUCLAS attribute (OGIP), HDUCLAS2 attribute (TOTAL or NET spectrum) or HDUCLAS3 attribute (COUNT) is not consistent with a previous file in the pha spectra file list.

#### Alignment of spectra (error)

The pha files are not aligned in terms of wavelength. The task **rgsproc** will have to be called for each pha file with the appropriate attitude parameters (attastyle, attra, attdec, attapos).

### Filename parameter (warning)

No filename given for results files for either spectrum or response matrix *corrective action:* No action required. Defaults used.

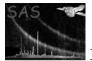

## 6 Input Files

- A list of spectrum files as produced by **rgsspectrum** or **rgsproc**.
- A list of response matrix files, as produced by **rgsrmfgen** or **rgsproc**.
- A list of background spectrum files as produced either by **rgsspectrum** or **rgsbkgmodel**, or by any of the possible derivations of background spectra by **rgsproc** for TOTAL spectra.

## 7 Output Files

The output spectrum file is a FITS table with the same format as the original spectrum files.

**FITS** A FITS-compliant DAL dataset with the table placed in an extension named "SPECTRUM". The five columns for a TOTAL spectra file are:

| CHANNEL  | real32 | bin center                    |
|----------|--------|-------------------------------|
| COUNTS   | real32 | total counts for each channel |
| QUALITY  | real32 | quality flag as assessed      |
| AREASCAL | int16  | weighted areascal             |
| BACKSCAL | int16  | weighted backscal             |

## 8 Algorithm

FOR EACH spectrum and response file:

```
totalexposure = totalexposure + EXPOSURE
  FOR EACH spectrum channel:
   IF ( acceptable QUALITY )
      channelexp = EXPOSURE * AREASCAL
     backscalexp = BACKSCAL
      totalcounts = totalcounts + COUNTS
Then:
      Accumulate counts, backscalexp and channelexp or staterrquad
   ELSE
      do not add counts
  FOR EACH response bin (rows):
   FOR EACH response channel (columns):
      IF ( corresponding spectrum channel not discarded )
       newresponse = newresponse + MATRIX * EXPOSURE * AREASCAL
FOR EACH spectrum channel:
  IF (all quality bad over all spectra files)
   Set quality flag to 1
Finalareascal = channelexp / totalexposure
```

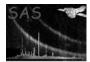

Finalbackscal = backscalexp / totalexposure

Finalresponse = newresponse / Finalareascal

## 9 Comments

- Users must note that the algorithm is very sensitive to small pointing differences in the observations to be added.
- Also, the combination of spectra having very different intensities can give rise to erroneous results.

# References